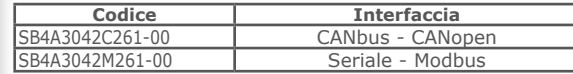

**ALIMENTAZIONI** Potenza: 18÷56 Vca Logica: 24 Vcc (OPZIONALE)

**STADIO DI POTENZA** Ponte ad H chopper bipolare a 40 KHz

**CORRENTE**  $0 \div 4.2$  Arms  $(0 \div 6.0$  Apeak)

**TECNOLOGIA DI CONTROLLO STEPLESS** 65536 posizioni per giro

**INTERFACCE DI CONTROLLO OPTOISOLATE** Seriale RS485 o CANbus ed interfaccia SCI per programmazione e debug in real time

**INGRESSI / USCITE** 4 ingressi digitali optoisolati 2 uscite digitali optoisolate (100 mA) 2 ingressi analogici (potenziometro oppure ±10Vcc)

**INTERFACCIA ENCODER** Interfaccia per encoder incrementale 5V TTL/CMOS (NON ISOLATA)

**PROTEZIONI DI SICUREZZA**

Sovra corrente, sovra temperatura, avvolgimenti chiusi Fase/Fase e Fase/Terra **TEMPERATURE**

Operative da 5°C a 40°C, di stoccaggio da -25°C a 55°C Umidità: 5%÷85% non condensata

## Modulo Power Motion

● Controllo in Modalità Passo & Direzione

● Controllo con Riferimento Analogico di Velocità (da potenziometro o ±10Vcc) ● Modalità di Controllo in Velocità

- Varie Modalità di Controllo di Posizionamento (homing, relative, absolute, target)
- Modalità CAMME con Programmazione Avanzata dei Profili (versioni c1x90) ● Albero Elettrico con Rapporti Programmabili per Inseguire Riferimenti Master
- 
- Esterni (via bus di campo o encoder incrementali) di Velocità e Posizione Ingressi e Uscite Veloci per lo Start & Stop del Motore e la Sincronizzazione di Eventi per Applicazioni ad Alta Velocità di Risposta: Etichettatura, Cerca Tacca, Taglio, ecc. ● Possibilità di Sincronizzare i Movimenti in Sistemi Multiasse
- Cambio al Volo tra Modalità di Controllo del Movimento
- Abilitazione/Disabilitazione al Volo dell'Albero Elettrico
- Rilevamento Stallo Motore ed Inseguimento Posizione Target attraverso Encoder integrato

Profilo di Moto Homing

Caracteristic est

والم

 $\mathcal{N}$ 

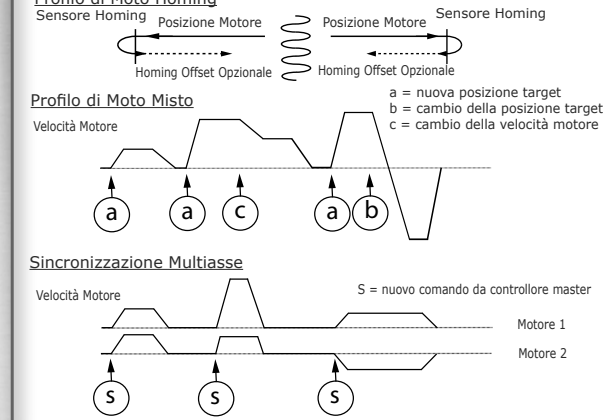

Azionameto Full Digital programmabile con bus di campo **MODELLI** Passo & Direzione Riferimento Analogico di Velocità per Controlli del Moto Avanzati a Costi Contenuti Specifiche Passo & Direzione o Analogico di Velocità<br>Passo & Direzione di Velocità di Velocità di Velocità di Velocità di Velocità di Velocità di Velocità di Velocità

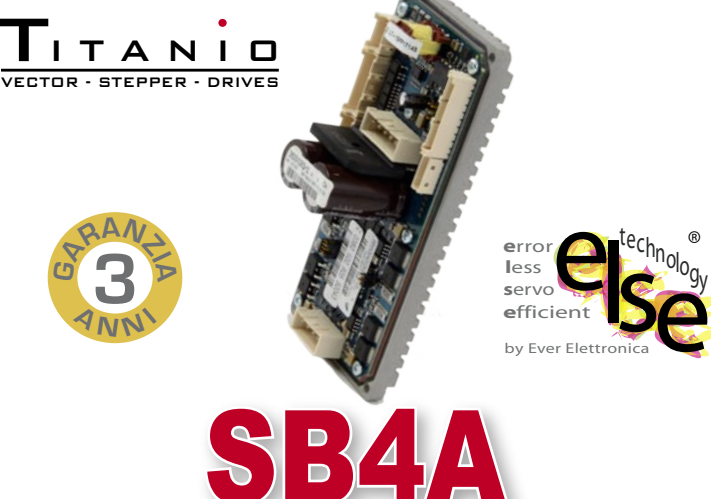

## Open frame

- Molteplici Modalità di Controllo
- Provvisto di Funzionalità di Sicurezza Avanzate:
	- √ testato per installazioni di unità dirette
	- √ funzionalità integrata di watch dog
	- √ monitoraggio e gestione dei guasti
	- √ buffer degli errori e gestione sul campo
	- √ alimentazione separata per logica e potenza
- Principali Caratteristiche dell Azionamento:
	- √ tecnologia di controllo stepless
	- √ basse vibrazioni motore √ alta velocità e coppia
	- √ basso rumore meccanico √ nessuna risonanza
- 

<sup>olo</sup>gy

**ELETTRONICA PER AUTOMAZIONE INDUSTRIALE**

√ bassa produzione di calore √ alta affidabilità

Via del Commercio, 2/4 -9/11 Loc. S. Grato - Z.I.

√ alimentazione in CA √ funzionalità di PLC

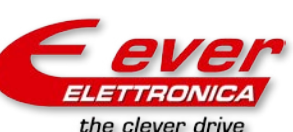

26900 - LODI (LO) - Italy Tel. 0039 0371 412318 - Fax 0039 0371 412367 email infoever@everelettronica.it www.everelettronica.it

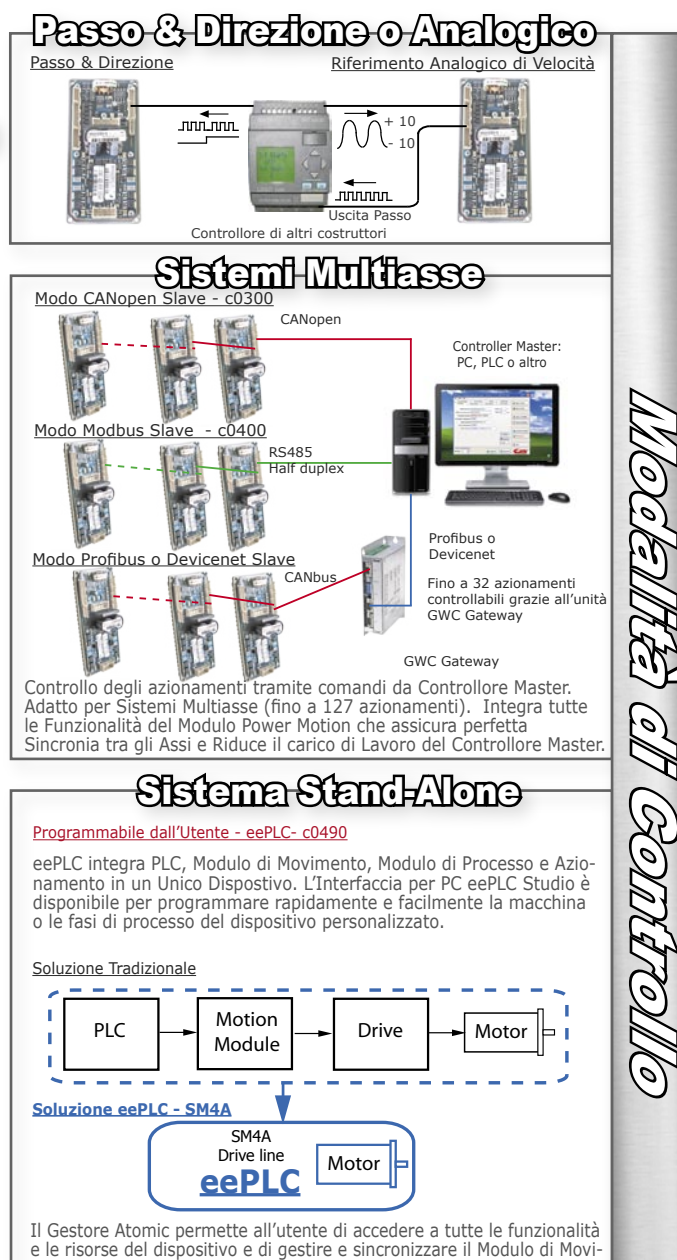

mento e le risorse di altri azionamenti con ogni evento di processo.

Accesso a tutte le funzionalità avanzate del Modulo Power Motion. **Modulo di Processo Realtime** integrato per applicazioni speciali:

- $\bullet$  Etichettatura
	- Etichettatura Premium (c2490) • Camme (c1390 e c1490)
- 
- Lavorazione Cavi
- Processi personalizzati dall'utente  $\bullet$  ecc.

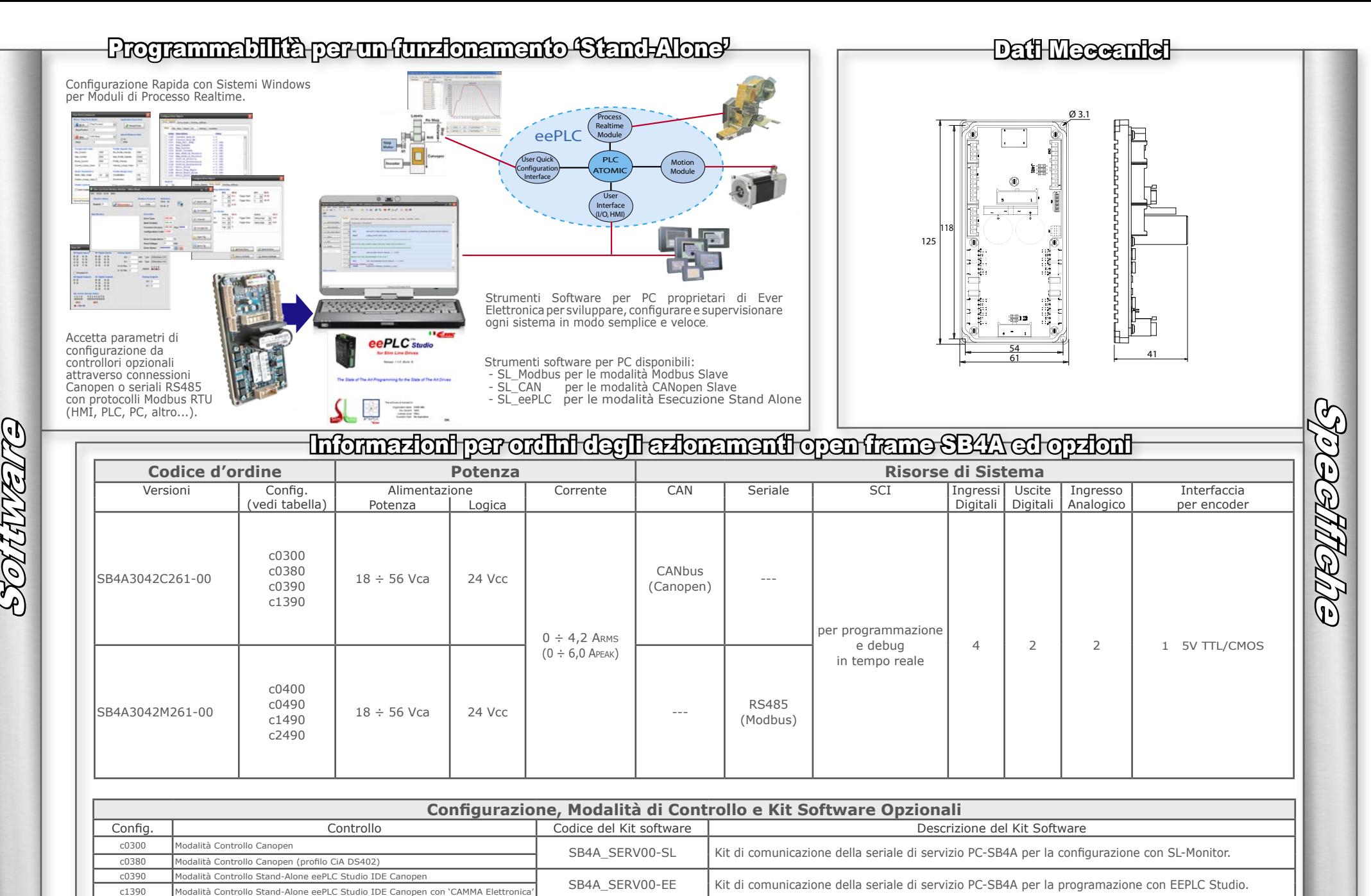

 $c0400$ 

 $c0490$  $c1490$ 

 $c2490$ 

Modalità Controllo Modbus

Modalità Controllo Stand-Alone eePLC Studio IDE Modbur

Modalità Controllo Stand-Alone eePLC Studio IDE Modbus con 'CAMMA Elettronica'

Modalità Controllo Stand-Alone eePLC Studio Modbus con 'Etichettatura Premium'